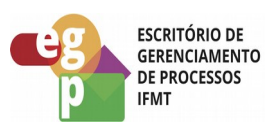

**OUR INSTITUTO FEDERAL**<br>Mato Grosso<br>Pró-Reitoria de<br>Desenvolvimento Institucional

Manual de Procedimento

**REALIZAR AQUISIÇÕES OU CONTRATAÇÕES POR MEIO DE COMPRAS COMPARTILHADAS NO SISTEMA DE REGISTRO DE PREÇO (SRP)**

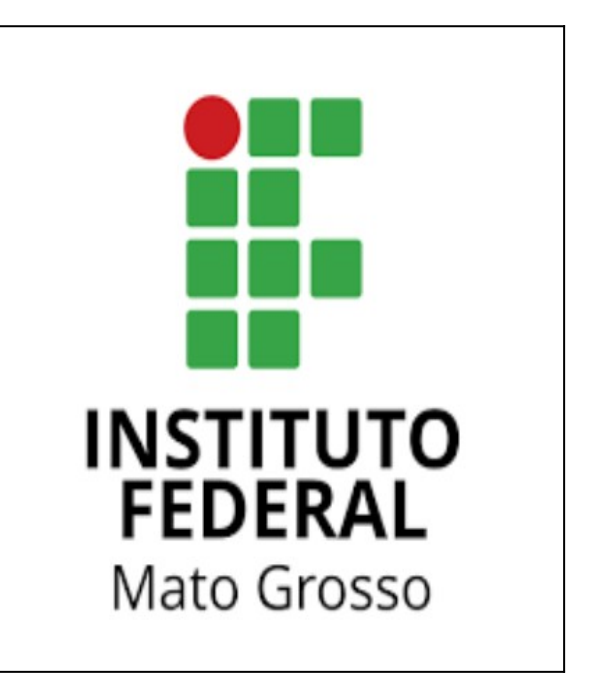

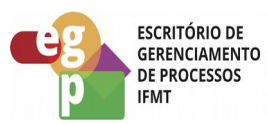

**OLL INSTITUTO FEDERAL**<br>Mato Grosso<br>**Pró-Reitoria de**<br>**Desenvolvimento Institucional** 

## **SUMÁRIO**

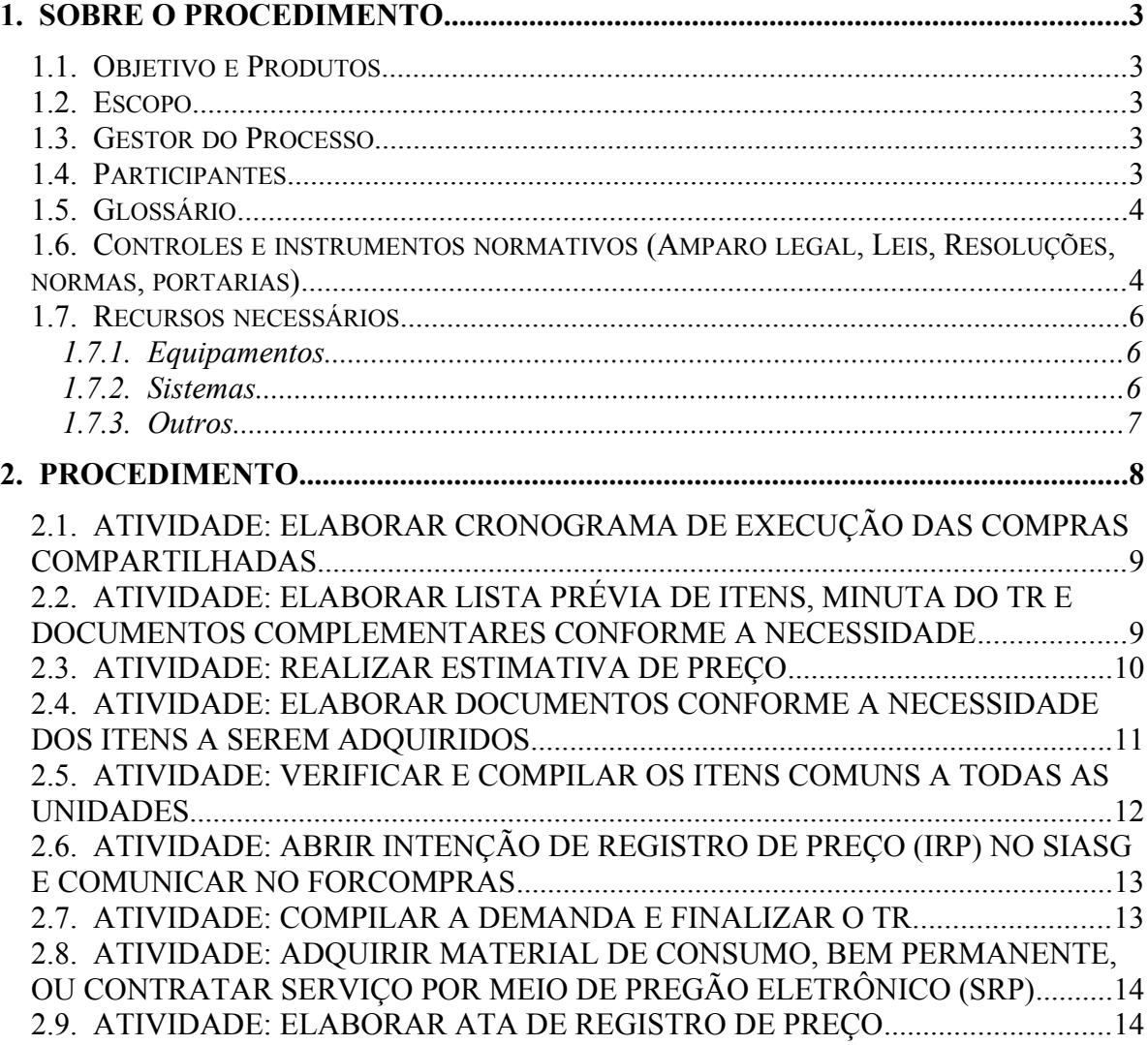

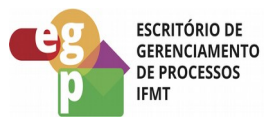

**ORD INSTITUTO FEDERAL**<br>Mato Grosso<br>**DEL Pró-Reitoria de** Desenvolvimento Institucional

## <span id="page-2-4"></span>**1. SOBRE O PROCEDIMENTO**

#### <span id="page-2-3"></span>**1.1. OBJETIVO E PRODUTOS**

As Aquisições ou contratações realizadas por meio das compras compartilhadas no âmbito do IFMT, utilizam o sistema de registro de preço. Podem participar as unidades internas do Instituto e também órgãos externos, qualquer uma das unidades internas poderá ser órgão gerenciador ou participante conforme cronograma de execução elaborado pelo Conselho de Planejamento e Administração (COPLAN). Esta forma de aquisição tem por objetivo: economia de esforços através da redução de processos repetitivos, minimizar o número de processos administrativos, economia de escala, propiciar um melhor planejamento das necessidades (contratações periódicas) e reduzir o número de licitações. Produtos: material de consumo ou bem permanente adquirido ou serviço contratado.

#### <span id="page-2-2"></span>**1.2. ESCOPO**

O processo tem início com a elaboração do Plano Anual de Contratação (PAC) pelas unidades internas, posteriormente serão definidos os órgãos gerenciadores e o cronograma de execução das compras compartilhadas pelo COPLAN. As unidades que não forem definidas como órgãos gerenciadores poderão fazer parte do processo como participantes, inserindo suas demandas. Não poderão ser objetos nessa forma de aquisição: gêneros alimentícios, licitações que utilizem a produtividade como critério para a contratação, contratações emergenciais autorizados pela PROAD e processos que resultarão em contrato único para todo o IFMT.

#### <span id="page-2-1"></span>**1.3. GESTOR DO PROCESSO**

Diretor de Administração

## <span id="page-2-0"></span>**1.4. PARTICIPANTES**

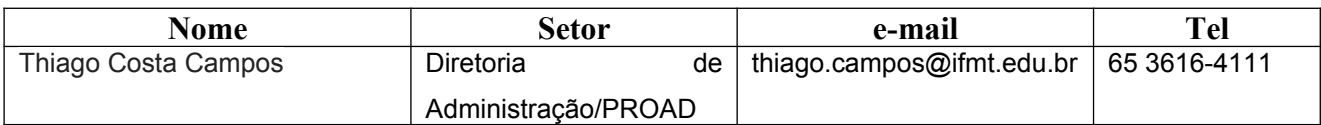

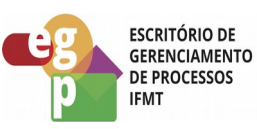

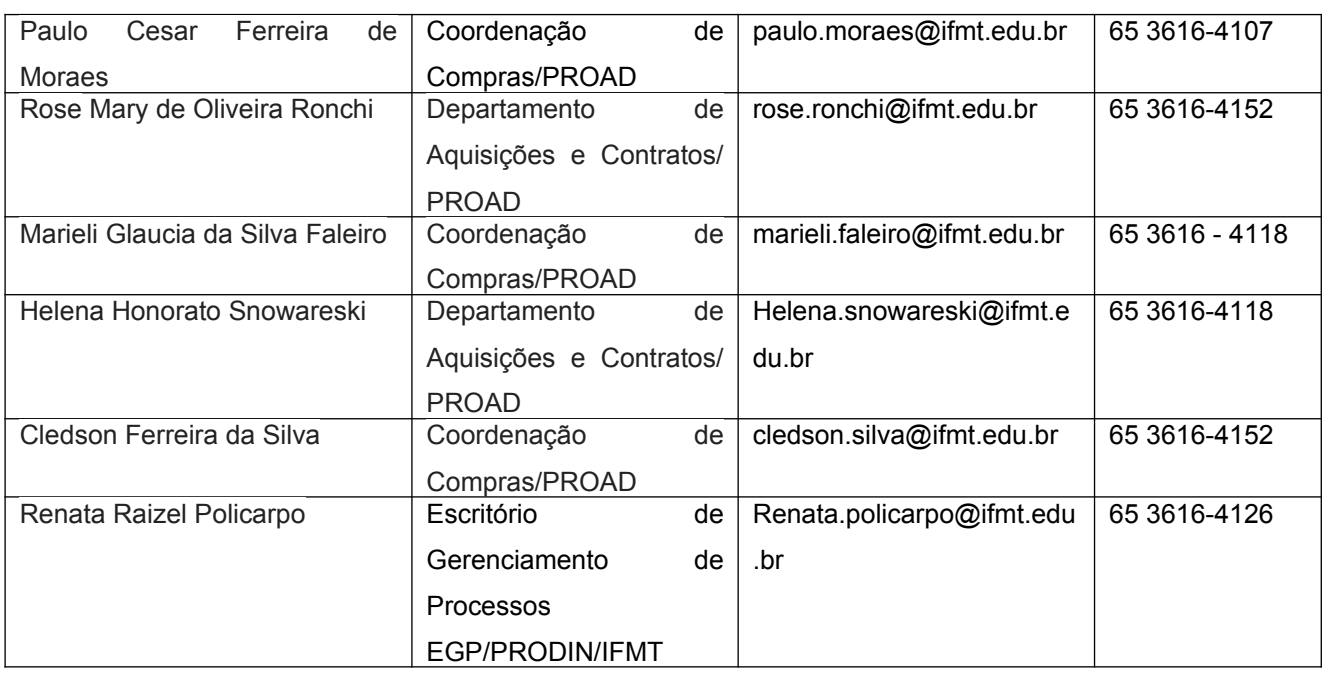

## <span id="page-3-1"></span>**1.5. GLOSSÁRIO**

- PROAD: Pró-reitoria de Administração
- PRODIN: Pró-reitoria de Desenvolvimento Institucional
- SUAP: Sistema Unificado de Administração Pública
- SIASG: Sistema Integrado de Administração de Serviço Gerais
- SICAF: Sistema de Cadastramento Unificado de Fornecedores

## <span id="page-3-0"></span>**1.6. CONTROLES E INSTRUMENTOS NORMATIVOS (AMPARO LEGAL, LEIS, RESOLUÇÕES, NORMAS, PORTARIAS)**

- Decreto nº 7.892 de 23 de janeiro de 2013. Regulamenta o Sistema de Registro de Preços previsto no art. 15 da Lei nº 8.666 de 21 de junho de 1993.
- Decreto nº 8.250 de 23 de maio de 2014. Altera o Decreto nº 7.892, de 23 de janeiro de 2013, que regulamenta o Sistema de Registro de Preços previsto no art. 15 da Lei nº 8.666, de 21 de junho de 1993.

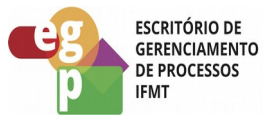

 Decreto nº 9.488 de 30 de agosto de 2018. Altera o Decreto nº 7.892, de 23 de janeiro de 2013, que regulamenta o Sistema de Registro de Preços previsto no art. 15 da Lei nº 8.666, de 21 de junho de 1993, e o Decreto nº 7.579, de 11 de outubro de 2011, que dispõe sobre o Sistema de Administração dos Recursos de Tecnologia da Informação - SISP, do Poder Executivo federal.

 Lei 8.666 de 21 de junho de 1993, que regulamenta o art. 37, inciso XXI, da Constituição Federal, institui normas para licitações e contratos da Administração Pública e dá outras providências.

 Instrução Normativa nº 05 de 26 de maio de 2017, dispõe sobre as regras e diretrizes do procedimento de contratação de serviços sob o regime de execução indireta no âmbito da Administração Pública federal direta, autárquica e fundacional.

 Lei 10.520 de 17 de julho de 2002, institui no âmbito da União, Estados, Distrito Federal e Municípios, nos termos do art. 37, inciso XXI, da Constituição Federal, modalidade de licitação denominada pregão, para aquisição de bens e serviços comuns, e dá outras providências.

 Decreto nº 10.024 de 20 de setembro de 2019, regulamenta a licitação na modalidade pregão, na forma eletrônica, para a aquisição de bens e a contratação de serviços comuns, incluídos os serviços comuns de engenharia, e dispõe sobre o uso da dispensa eletrônica, no âmbito da administração pública federal.

 Instrução Normativa nº 05 de 27 de junho de 2014. Dispõe sobre os procedimentos administrativos básicos para a realização de pesquisa de preços para a aquisição de bens e contratação de serviços em geral.

 Instrução Normativa nº 03 de 20 de abril de 2017. Altera a Instrução Normativa nº 5, de 27 de junho de 2014, que dispõe sobre os procedimentos administrativos básicos

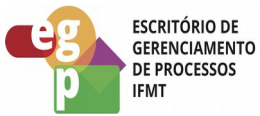

para a realização de pesquisa de preços para aquisição de bens e contratação de serviços em geral.

 Instrução Normativa nº 02 de 10 de junho de 2019. Regulamenta as Compras Compartilhadas no âmbito do Instituto Federal de Educação, Ciência e Tecnologia de Mato Grosso. Link: <http://proad.ifmt.edu.br/conteudo/pagina/inifmt022019comprascompartilhadas/>

 Instrução Normativa nº 01 de 10 de janeiro de 2019. Dispõe sobre o Plano Anual de Contratações de bens, serviços, obras e soluções de tecnologia da informação e comunicações no âmbito da Administração Pública federal direta, autárquica e fundacional e sobre o Sistema de Planejamento e Gerenciamento de Contratações.

## <span id="page-5-2"></span>**1.7. RECURSOS NECESSÁRIOS**

## **1.7.1. Equipamentos**

- <span id="page-5-1"></span>• Computadores
- Impressoras
- Telefone

## **1.7.2. Sistemas**

- <span id="page-5-0"></span>SUAP
- SIASG
- SICAF
- SIAFI
- Painel de preços do Governo Federal
- Sistema PGC.

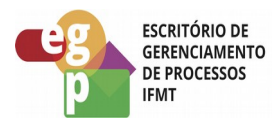

**OLL INSTITUTO FEDERAL**<br>Mato Grosso<br>**Pró-Reitoria de**<br>**Desenvolvimento Institucional** 

## **1.7.3. Outros**

- <span id="page-6-0"></span>Editores de Textos
- Planilhas

Manual de Procedimento

**Realizar aquisições ou contratações por meio de compras compartilhadas no sistema de registro de preço** 

Data: 04.05.2020 Revisão: 001

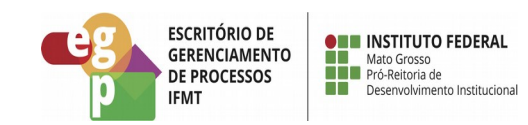

## **2. PROCEDIMENTO**

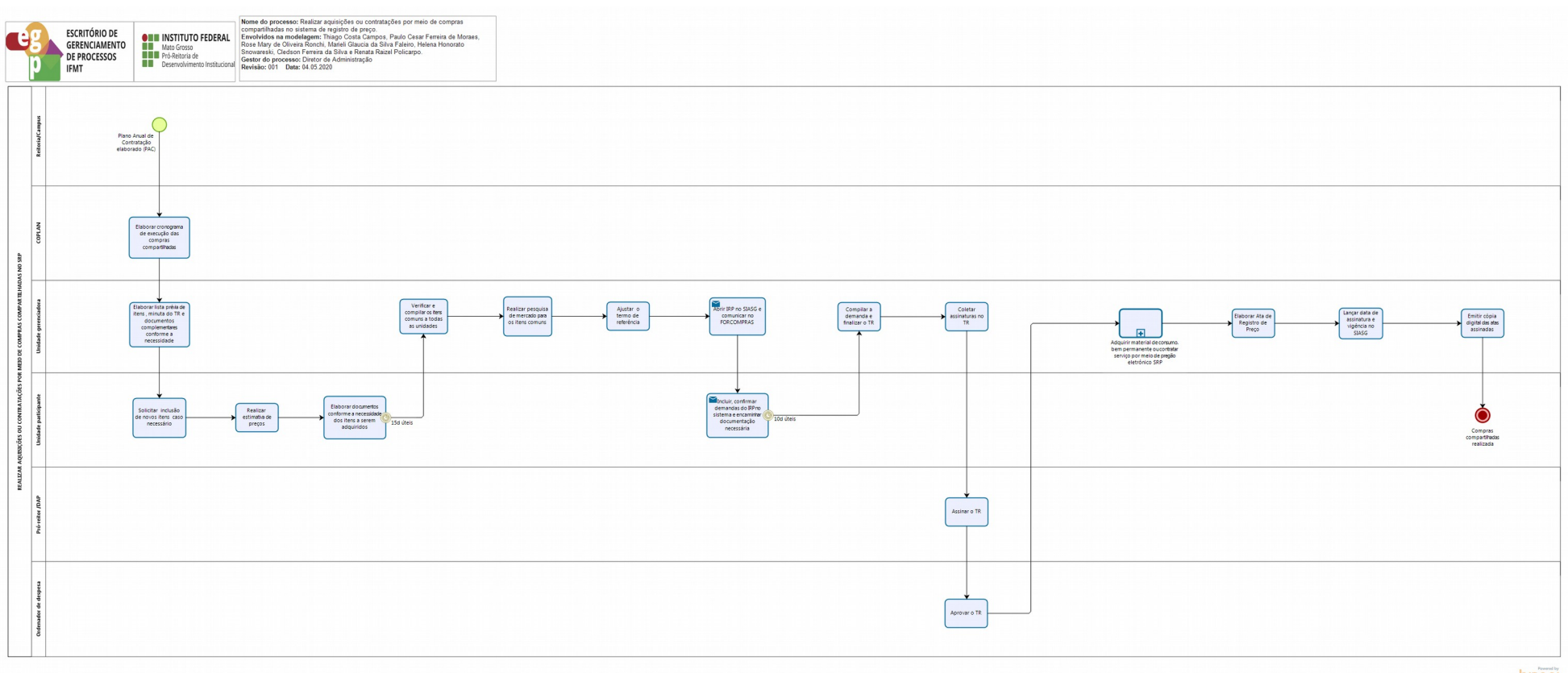

<span id="page-7-0"></span>bizagi

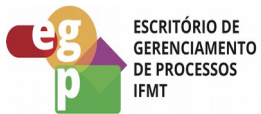

# <span id="page-8-1"></span>**2.1. ATIVIDADE: ELABORAR CRONOGRAMA DE EXECUÇÃO DAS COMPRAS COMPARTILHADAS**

## **Objetivo da atividade:**

 O processo de compras compartilhadas será realizado em conjunto entre as unidades do IFMT e para isso se faz necessário a definição de quais unidades serão gerenciadoras o que é feito, conforme a afinidade e a estrutura de cada uma, em convergência com o Plano Anual de Contratações e ainda a elaboração de um cronograma de execução para organizar a sequência de realização dos processos ao longo do ano.

## **Responsável:**

• COPLAN

#### **Entradas (Inputs, insumos) para atividade:**

Plano Anual de Contratações elaborado pelas unidades do IFMT

## **Descrição das tarefas:**

- 1) Agendar a pauta de compras compartilhadas no COPLAN;
- 2) Verificar o Plano Anual de Contratações das unidades;
- 3) Elaborar cronograma em conjunto com os membros do conselho.

## **Saídas (Outputs, Produtos) da atividade:**

Cronograma de execução das compras compartilhadas elaborado.

# <span id="page-8-0"></span>**2.2. ATIVIDADE: ELABORAR LISTA PREVIA DE ITENS, MINUTA DO TR E DOCUMENTOS COMPLEMENTARES CONFORME A NECESSIDADE**

## **Objetivo da atividade:**

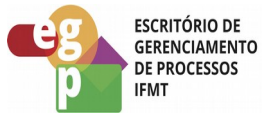

 A unidade gerenciadora dará início ao processo compilando as demandas das unidades participantes por meio de uma lista prévia de itens e elaboração de documentos iniciais.

## **Responsável:**

Unidade gerenciadora

## **Entradas (Inputs, insumos) para atividade:**

Cronograma de execução das compras compartilhadas elaborado

## **Descrição das tarefas:**

- 1) Verificar itens do PAC
- 2) Elaborar a lista de itens no google drive;
- 3) Elaborar estudo preliminar;
- 4) Elaborar o TR;
- 5) Elaborar outros documentos conforme a necessidade de acordo com os objetos a serem adquiridos.

## **Saídas (Outputs, Produtos) da atividade:**

Lista prévia de itens e documentos elaborados.

## <span id="page-9-0"></span>**2.3. ATIVIDADE: REALIZAR ESTIMATIVA DE PREÇO**

## **Objetivo da atividade:**

 Estimar o custo do objeto para fins de análise quanto à existência de recursos orçamentários suficientes para o pagamento, despesa com a aquisição/contratação; e servir de parâmetro objetivo para julgamento das ofertas apresentadas quando da aceitação das propostas.

## **Responsável:**

Unidade participante

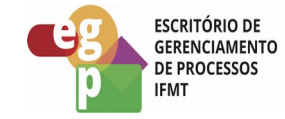

#### **Entradas (Inputs, insumos) para atividade:**

Lista prévia de itens elaborada.

#### **Descrição das tarefas:**

- 1) Acessar o painel de preços;
- 2) Realizar a pesquisa do objeto;
- 3) Verificar a validade da ata;
- 4) Gerar arquivo em pdf;
- 5) Preencher formulário de estudo de estimativa de preços;
- 6) Anexar documentos ao processo

#### **Saídas (Outputs, Produtos) da atividade:**

Processo contendo a estimativa de preço realizada

## <span id="page-10-0"></span>**2.4. ATIVIDADE: ELABORAR DOCUMENTOS CONFORME A NECESSIDADE DOS ITENS A SEREM ADQUIRIDOS**

Data: 04.05.2020 Revisão: 001

#### **Objetivo da atividade:**

 Cada objeto a ser adquirido deverá obedecer aos requisitos legais conforme suas especificidades e alguns tipos de estudos e documentos serão exigidos.

#### **Responsável:**

Unidade participante

#### **Entradas (Inputs, insumos) para atividade:**

Lista prévia de itens e minuta do TR

#### **Descrição das tarefas:**

- 1) Iniciar a elaboração do documento de formalização de demanda;
- 2) Elaborar estudo preliminar e mapa de risco;
- 3) Elaborar documento de solicitação de inclusão de itens;

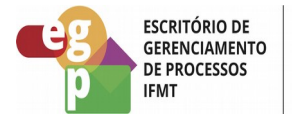

- 4) Elaborar pesquisa de preços dos itens incluídos;
- 5) Complementar as informações no Termo de Referência (TR) conforme a necessidade;

### **Saídas (Outputs, Produtos) da atividade:**

Documentos elaborados e anexados ao processo

# <span id="page-11-0"></span>**2.5. ATIVIDADE: VERIFICAR E COMPILAR OS ITENS COMUNS A TODAS AS UNIDADES**

## **Objetivo da atividade:**

 Após o compartilhamento da lista prévia de itens em planilha do google drive, a unidade gerenciadora deverá verificar e compilar todos os itens adicionados pelas unidades participantes.

## **Responsável:**

• Unidade gerenciadora

## **Entradas (Inputs, insumos) para atividade:**

Itens inseridos na planilha compartilhada

#### **Descrição das tarefas:**

- 1) Verificar se as unidades inseriram novos itens nas planilhas e compilar;
- 2) Realizar a pesquisa de mercado para os itens comuns.

#### **Saídas (Outputs, Produtos) da atividade:**

Planilha de itens compilados e pesquisa de mercado realizada.

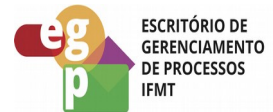

# <span id="page-12-1"></span>**2.6. ATIVIDADE: ABRIR INTENÇÃO DE REGISTRO DE PREÇO (IRP) NO SIASG E COMUNICAR NO FORCOMPRAS**

## **Objetivo da atividade:**

 O processo será operacionalizado no sistema SIASG com o registro e divulgação dos itens que serão licitados e outros atos previstos na legislação pertinente, após a abertura comunicar as unidades por meio do Fórum: FORCOMPRAS

## **Responsável:**

Unidade gerenciadora

## **Entradas (Inputs, insumos) para atividade:**

Termo de referência ajustado conforme planilha de itens compilados

## **Descrição das tarefas:**

- 1) Registrar e divulgar os itens no sistema SIASG
- 2) Informar as unidades do IFMT no FORCOMPRAS.

## **Saídas (Outputs, Produtos) da atividade:**

Intenção de Registro de Preços divulgada no sistema.

## <span id="page-12-0"></span>**2.7. ATIVIDADE: COMPILAR A DEMANDA E FINALIZAR O TR**

## **Objetivo da atividade:**

 Após a confirmação das demandas do IRP no sistema pelas unidades participantes, é necessário realizar uma nova verificação e compilação dos itens e finalizar o Termo de Referência para realização do certame.

## **Responsável:**

Unidade gerenciadora

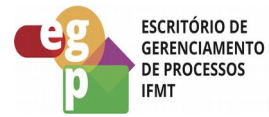

### **Entradas (Inputs, insumos) para atividade:**

 Confirmação de demandas do IRP no sistema pelas unidades participantes e envio dos documentos necessários.

### **Descrição das tarefas:**

- 1) Compilar a demanda de acordo com as confirmações no sistema;
- 2) Finalizar o Termo de Referência.

#### **Saídas (Outputs, Produtos) da atividade:**

Demanda compilada e Termo de Referência finalizado.

# <span id="page-13-1"></span>**2.8. ATIVIDADE: ADQUIRIR MATERIAL DE CONSUMO, BEM PERMANENTE, OU CONTRATAR SERVIÇO POR MEIO DE PREGÃO ELETRÔNICO (SRP)**

 Ver subprocesso: Adquirir material de consumo, bem permanente ou serviço por meio de licitação no site do Escritório de Processos do IFMT.

## <span id="page-13-0"></span>**2.9. ATIVIDADE: ELABORAR ATA DE REGISTRO DE PREÇO**

#### **Objetivo da atividade:**

 A ata de registro de preço é o documento resultante da realização da licitação neste processo, ela deverá conter: preços, fornecedores, órgãos participantes e condições a serem praticadas conforme disposições contidas no instrumento convocatório e propostas apresentadas.

## **Responsável:**

Unidade gerenciadora

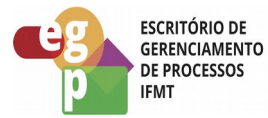

#### **Entradas (Inputs, insumos) para atividade**:

Processo de aquisição no SRP ao final da etapa.

#### **Descrição das tarefas:**

1) Baixar o Edital e Termo de Referência, publicados no portal de compras governamentais em [https://www.comprasgovernamentais.gov.br/index.php/consultass?](https://www.comprasgovernamentais.gov.br/index.php/consultass?layout=edit&id=725)  [layout=edit&id=725](https://www.comprasgovernamentais.gov.br/index.php/consultass?layout=edit&id=725) no link aviso de licitações, preenchendo os campos: número da licitação e código da UASG;

2) A partir dos anexos do Edital, utilizar como modelo o arquivo que contenha a minuta da Ata de Registro de Preços - ARP;

3) Criar um documento eletrônico a partir do SUAP>Documentos/processo>Documentos na aba Adicionar documento de texto, preencher as informações do Documento, tipo: ATA; modelo: Ata SRP;

4) Preencher a minuta da ARP com as informações da UASG contratante e da empresa a partir da homologação do resultado da licitação;

5) Concluir documento eletrônico no SUAP, solicitar assinatura do Reitor/Diretor do Campus, finalizar documento, gerar pdf e encaminhar à Contratada para assinatura digital ou física.

6) Após assinatura pela contratada, publicar no site do IFMT e disponibilizar nos grupos de compras compartilhadas do IFMT.

## **Saídas (Outputs, Produtos) da atividade:**

Ata de registro de preço elaborada